## **Boletim Técnico**

# **I** TOTVS

### **Alteração na Integração de Documentos de Entrada Protheus - EAI**

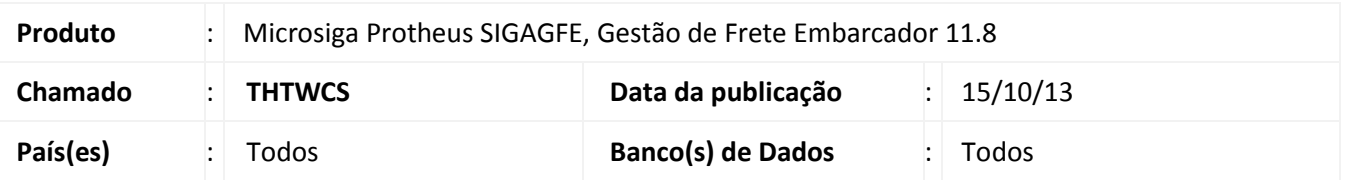

Alteração para que na integração de Documento de Entrada no Protheus via EAI, seja enviado o estado da transportadora (GW3\_EMISDF) ao invés do estado do Destinatário.

Para viabilizar essa melhoria, é necessário aplicar o pacote de atualizações (*Patch*) deste chamado.

### **Procedimento para Implementação**

O sistema é atualizado logo após a aplicação do pacote de atualizações (*Patch*) deste chamado.

### **Procedimentos para Utilização**

Observação: Alterado o mapa de integração GFEtoProtheus\_DoctoEntrada.xsl

- 1. Criar um documento de carga, cujo estado de destino seja diferente do remetente e do transportador;
- 2. Criar um documento de frete e integrar com o Protheus (**Ações Relacionadas > Atualizar Fiscal ERP**), no modo antigo (via **EAI**);
- 3. Verificar no documento de entrada gerado no recebimento do Protheus, que o campo de estado do transportador (GW3\_EMISDF) que foi integrado.

#### **Informações Técnicas**

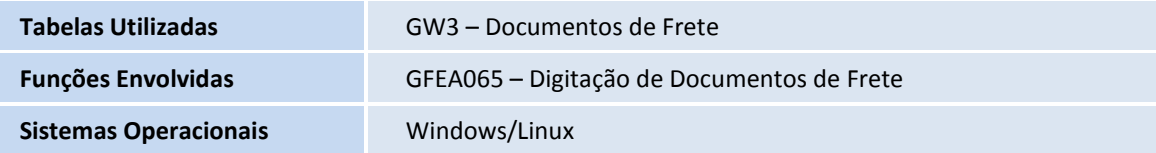

 $\odot$ 

 $\odot$